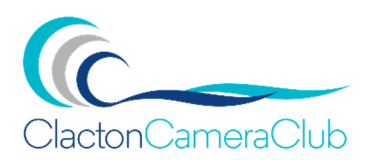

Season 2023-2024

### Subject: Audio-Visual discussion evening was facilitated by members.

Hello everyone,

I would like to start by thanking members who sent in images and those who attended the Audio-Visual discussion evening on Friday 20<sup>th</sup> Oct.

The evening was well attended with a great deal of interest shown and many questions asked during the course of the evening.

Producing an AV can not only be used for club competitions, you can use it as a way of sharing your holiday images past and present with family and friends.

It doesn't matter what software programme you use to create your sequence as long as it works.

I appreciate, those of you who have never taken part in this genre of photography before may have found it a bit overwhelming and too much to take in on the night, which is very understandable.

But, don't despair, 3 of our committee members have offered their services to further advance your skill set, so, if you're interested in taking up their offer, please make contact as necessary.

- 1. Dave Egerton has offered to help any member with using power point to create an Audio-Visual presentation.
- 2. If you are considering having a go with Pictures To Exe, Tony Bullock has kindly offered to give one to one tuition at his home address before you purchase.
- 3. Martin Leech our chairman has offered his services to give advice on editing music for your AV.

I now draw your attention to the various software programmes used and various technics shown on the night to create an AV sequence [in brief].

1. How to start, create a new folder on your computer, a place that best suits you, name your folder and save it, make sure you know where it is for future reference!

I will elaborate on item No.2 as its very important to correctly size and save your images, other authors may do it differently, but this is how I showed you on the night.

2. Images were imported into Adobe photoshop from your pictures file and resized as follows:

- a. Make sure the image ratio is 16:9 when landscape format is being used in your sequence, this is more pleasing to the eye in transitions and dissolves etc, but it doesn't mean you can't use portrait style images.
- b. Click on image in the task bar drop-down menu, come down and click on imagethen image size,
- c. image size box opens up, make sure you change to pixels from millimetres, inches etc,
- d. the width needs to be 1920pixels and height needs to be 1080pixels then click OK,
- e. the image will reduce in size,
- f. go to file and in the drop-down box, go to export, another box will appear at the side come across and save for Web [legacy]
- g. Save for web box will appear, just check to make sure the image size is correct and the preset is Jpeg format and most importantly make sure the image is being saved to your AV file/folder.
- h. Repeat this for all your images that you wish to have in your sequence.
- 3. Its more pleasing to use landscape, but portrait images can be used, its down to the author.
- 4. Its best that anything to do with your sequence is filed in the same place. For example: Images, narration, music and sound effects etc.
- 5. The software used on the night was Picture-To-Exe AV Studio Version 11. "There are other software programmes on the market" which may be used.
- 6. To download music etc from the internet you need to download YouTube to MP3 converter onto your computer by holding down the control button on your key pad at the same time click on the following hyper link, this will take you to the site and follow instructions.

4K YouTube to MP3 | Free YouTube to MP3 Converter | 4K Download

This is free to use and links automatically to YouTube. You click the 'download' button to download the track, and the track downloads into the '4K YouTube to MP3' folder on your PC. You can then take it into any audio editing program. Once edits are complete, you can then copy the edited track into your AV folder.

7. If you need to edit the music, I personally use Audacity editing software, there are others on the market, but this appears to be one of the most popular used. Hold down the control button on your key pad at the same time click on the following hyper link, this will take you to the site to download the software.

Audacity <sup>®</sup> | Free, open source, cross-platform audio software ...

8. For further help and advice on Sound Editing Techniques and a Quick start guide introduction to audio-visuals hold down the control button on your key pad at the same time click on the following hyper link, this will open up the tutorials. Once you start looking you will find many more tutorials to suit your needs. There are other authors on the net, personally I find Barry Beckham very easy to listen too.

## PTE AV Studio Sound Editing Techniques - YouTube

PicturesToExe - Quickstart Guide Introduction – YouTube

### Reminders of 2 Audio-Visual events for this season.

### 1. On Friday 15<sup>th</sup> Dec 23 "Our last evening before we break for Christmas"

We have an Audio-Visual presentation and members Christmas social evening.

This is an open competition and therefore subject matter is the choice of the author.

Have a go, there's no pressure and make it a memorable evening!

#### This is a fun competition and therefore no certificates or trophies will be awarded

Just as a reminder of the club rules:

- a. The sequence ratio used, is at the discretion of the author.
- b. Images to be reduced to 1920px by 1080px.
- c. You may use video clips.
- d. Narration and sound effects.
- e. Sequence should not be longer than 7 minutes duration.
- f. Sequence must have at least 60% of entrant's own photography.
- g. Sequence should not identify the author by name or initials.

# 2. On Friday 23<sup>rd</sup> February 2024 is our annual Audio-Visual competition:

Our judge will be Ian Bateman FRPS MPAGB AV-AFIAP APAGB and will join us via the zoom platform. Audio-Visual club rules apply.

#### Certificates will be awarded as follow:

Commended

Highly commended

3<sup>rd</sup> place

2<sup>nd</sup> place

1<sup>st</sup> place will receive a trophy for the winning sequence.

#### The following information about Audio Visual has been collated and hope you find it useful:

Audio Visual is a unique combination of both still and moving photography with sound, blended together to produce a result known as an 'AV Sequence' which is limited only by the imagination and skill of the producer.

It doesn't matter what equipment you use - mobile phone, compact, or expensive camera.

Audio-Visual techniques can be employed to make:

- pictures-to-music productions
- instructional or educational type presentations,

 - more elaborate sequences which tell a story of some sort - using the word 'story' in the widest possible sense.

Obviously, pictures and sound are the raw ingredients, but it's what you do with them that matters.

It is the complete sequence that counts, not the individual components. An effective sequence will have unity of concept, visuals and sound. These should reinforce and support each other.

Photography for AV requires a slightly different approach to that of single image photography.

To keep interest a variety of distant, medium and close up shots is often required to inject some dynamics into the sequence.

When you get more proficient, you may start thinking about what pictures will come before and after the one you are taking, and compose your images so that pictures 'melt' into each other, rather than merely just 'changing'.

The ideal composition of a picture intended to be part of the flow of a sequence may differ somewhat from the ideal composition of a similar picture intended to be viewed on its own.

Digital imaging allows seemingly simple pictures to be composed of elements taken from several original pictures. This enables even greater scope for a pleasing visual progression. Parts of a picture can now be changed rather than changing the whole picture, thus further enhancing the sense of visual 'flow'.

Similarly, the soundtrack and how it relates to the pictures should be borne in mind - even if it's just one piece of music. Pictures and sound should fuse together into a single entity and so must be considered together right from the outset. These points are all part of an 'AV mindset'.

The final technique is production - the process of bringing together all of the individual component parts to make a sequence which is truly greater than the sum of those parts.

Audio Visual sequences are not just about pictures and sound - it can become a whole new way of looking at and communicating about the world around us. That is what makes AV so fascinating.

So many avenues to explore and so many skills to practise.

So many interesting places to obtain pictures or sounds-places that you may not otherwise have considered visiting.

Places that you now experience through different eyes and ears, because you are looking for different pictures and becoming aware of the sound around you.

Once you start out on the 'AV journey' you can quickly and easily become hooked - we certainly hope so!

Have fun and don't be afraid to ask for advice.

Kind regards

Robin Davy Clacton Camera Club Audio-Visual officer & Health and safety officer.